### IchigoJam はじめのいっぽ

LEDをひからせよう

LED1、と、おして「enter」キー エンター LED1

LEDをけそう

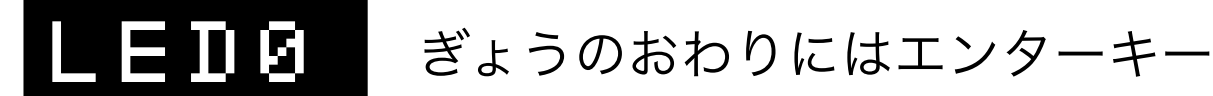

コンピューターに「まて = WAIT(ウェイト)」

# WAIT120

WAIT120で2びょうまつ、では60だと?

# WAIT60

LEDを1びょうひからせる( - コロンでつなぐ)

# LED1:WAIT60:LED0

カーソルキーの上キーを2かいおす 右キーを10かいおして、0のばしょまでうごかす Backspace(バックスペース)キーで6をけす 12とうち、さいごにエンターキー

## 1: WAIT120: LED0

LEDをてんめつさせよう (くうはく=スペースキー、まんなかのながいキー)

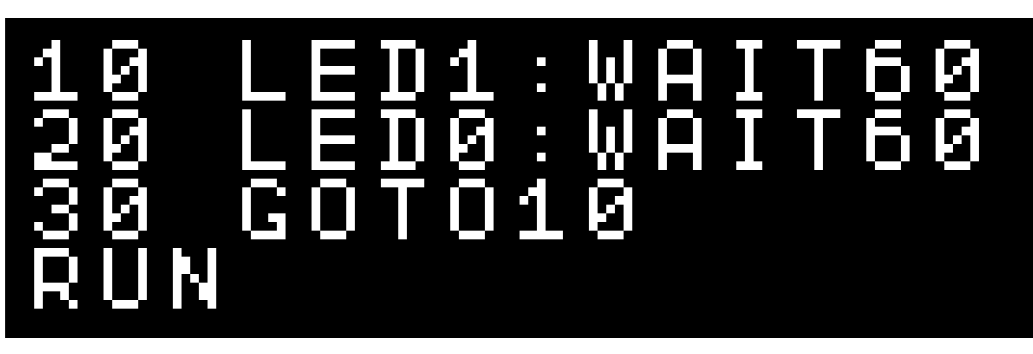

左上のESC(エスケープ)キーでとまるよ RUNのかわりに F5キーをおしてみよう

### プログラムをかいぞうしよう

LIST リスト、F4キーでもOK!

はやくてんめつさせるにはどこをかえる? かえたらンターキーをわすれずに!

つくったプログラムはほぞんしよう(0~3の4つ)

 $\bf S$   $\bf H$   $\bf V$   $\bf E$   $\bf S$   $\bf I$   $\bf t$   $\bf t$   $\bf t$   $\bf t$   $\bf r$   $\bf s$   $\bf t$   $\bf r$   $\bf s$   $\bf t$   $\bf t$   $\bf s$ 

スイッチをきっても、もとどおり

 $L$  $D$  $P$  $D$  $S$   $D - F$ ,  $F2$  $+ -$  $\in$   $\in$   $OK!$ 

つぎのプログラムをはじめるまえに

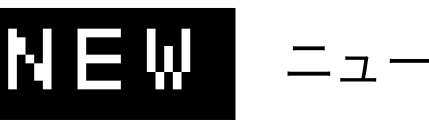

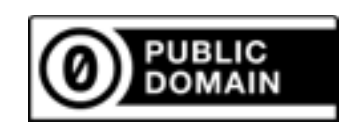

## $I$ chigoJam ミニケ"ームズ"

() や"はシフトキーをおしながらおす!

shift + ( ゆ 8

かわくだりゲーム(カーソル左右でよけろ!)

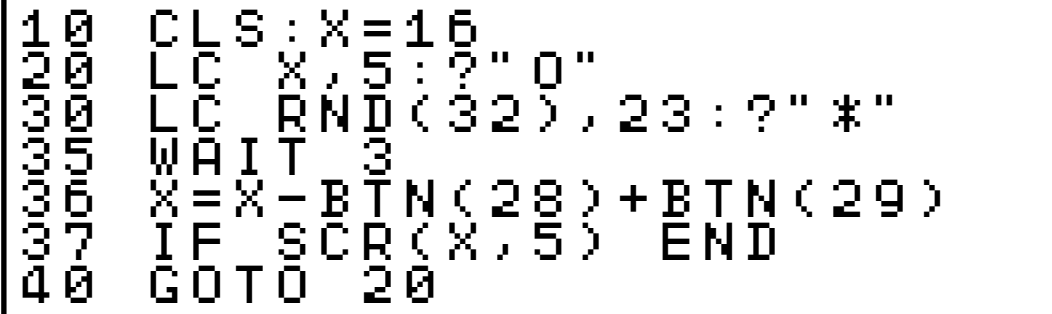

### はんのうそくどゲーム

(LEDひかったらすぐ、IchigoJamほんたいボタン)

10 LED0<br>20 WAIT 20 WAIT RND(180)+60 30 LED1:CLT 40 IF BTN()=0 GOTO 40 50 ?TICK()

#### こうそくタイピングゲーム

(AからZまですばやくおせ)

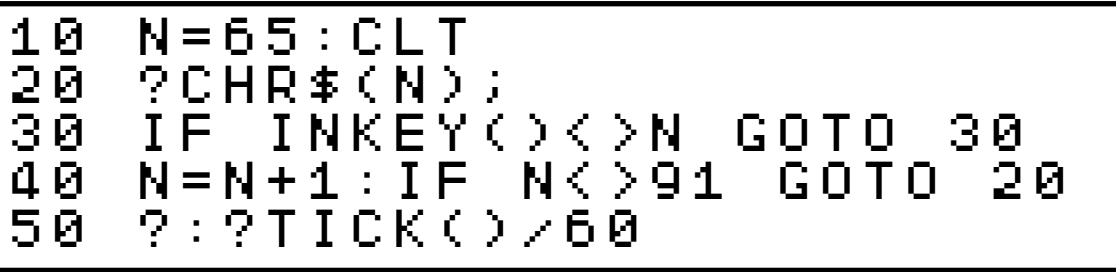

たしざんめいじんゲーム

(かずをうちこんでエンターでこたえる)

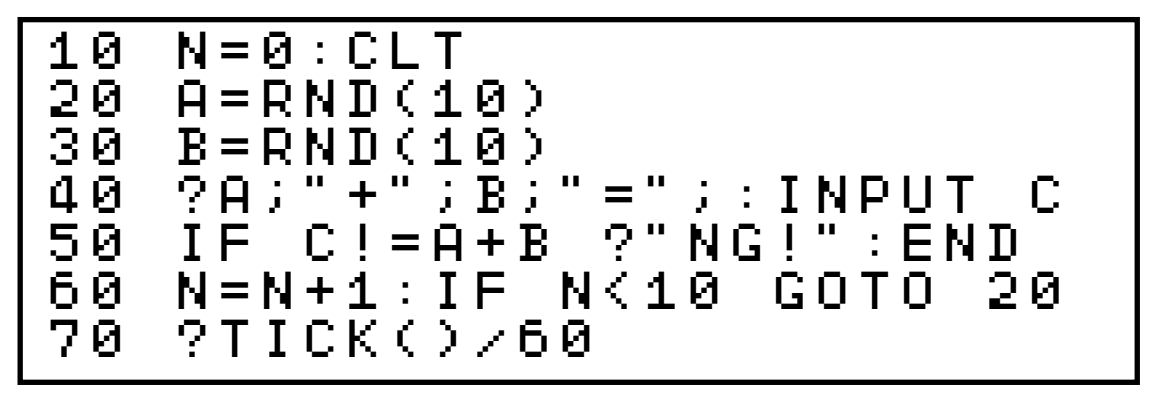

やきゅうゲーム(タイミングよくボタンおす)

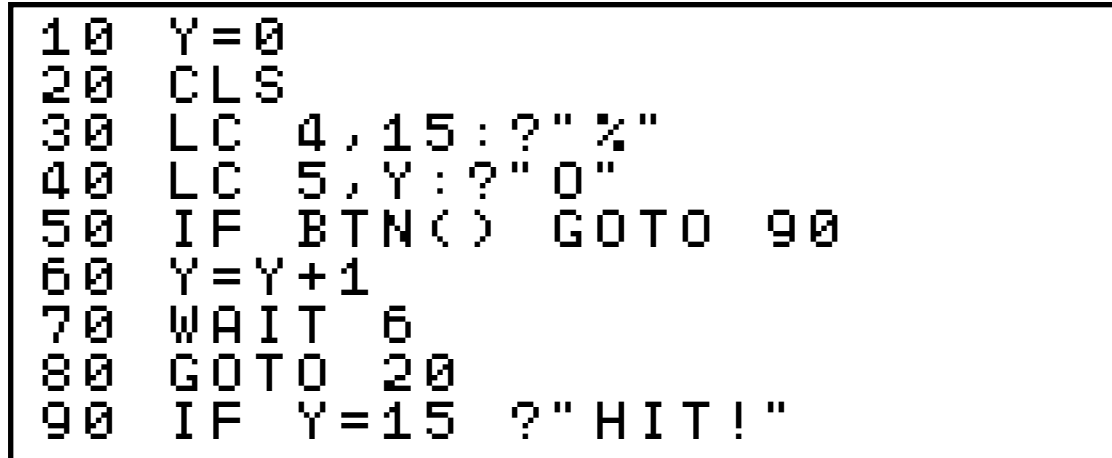

スクリーンジャック(キーボードでうつと?)

```
10 CLS:C=1 
20 LC RND(32),RND(22) 
30 ?CHR$(C) 
40 K=INKEY():IF K C=K 
   50 GOTO 20
```
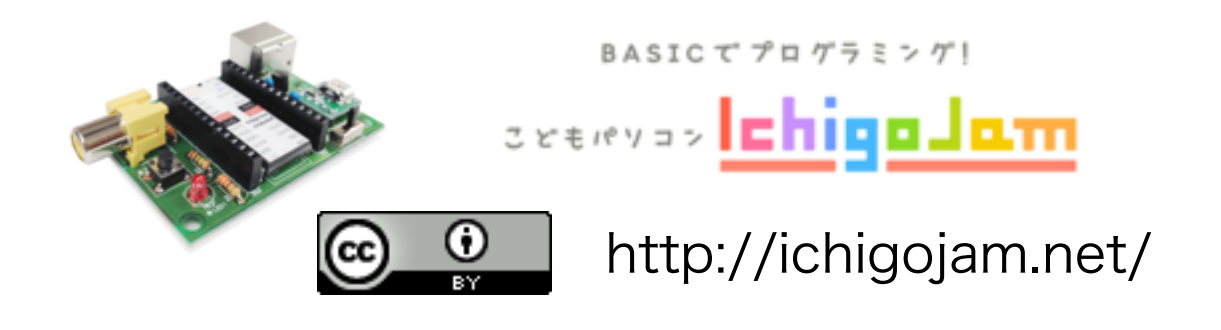